DSE: A Walk in the Park Agenda: Thursday, March 30, 2017.

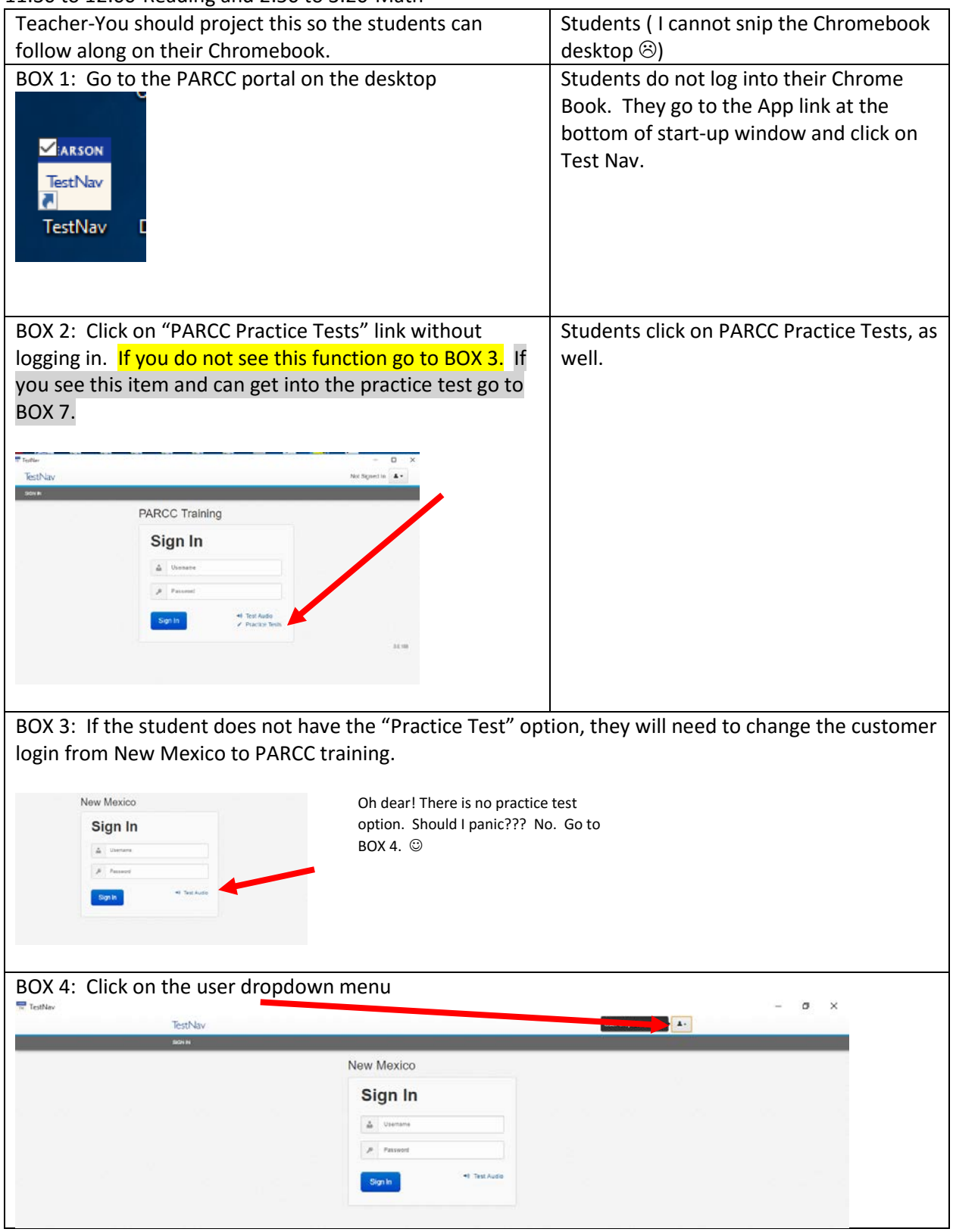

11:30 to 12:00-Reading and 2:50 to 3:20-Math

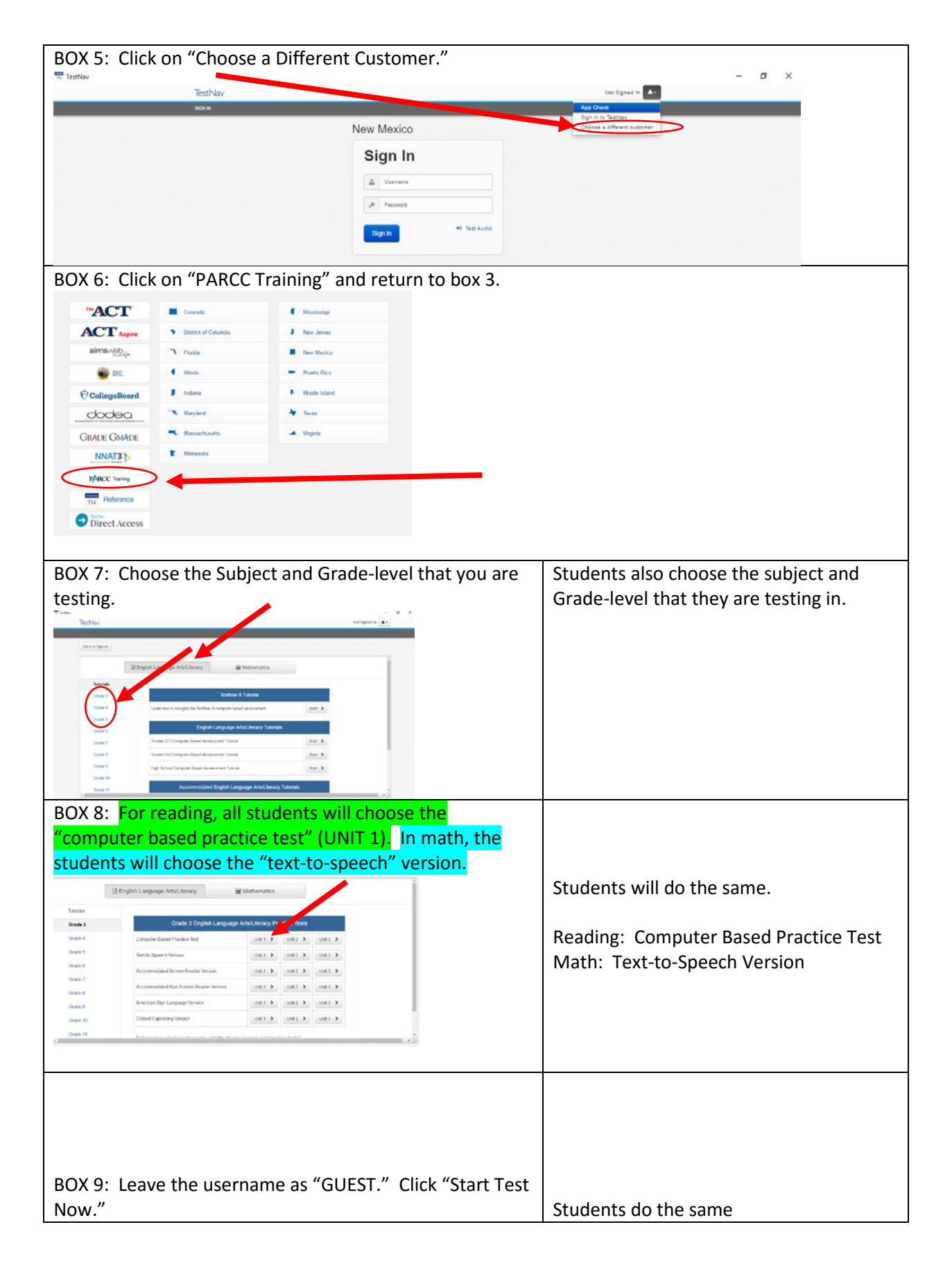

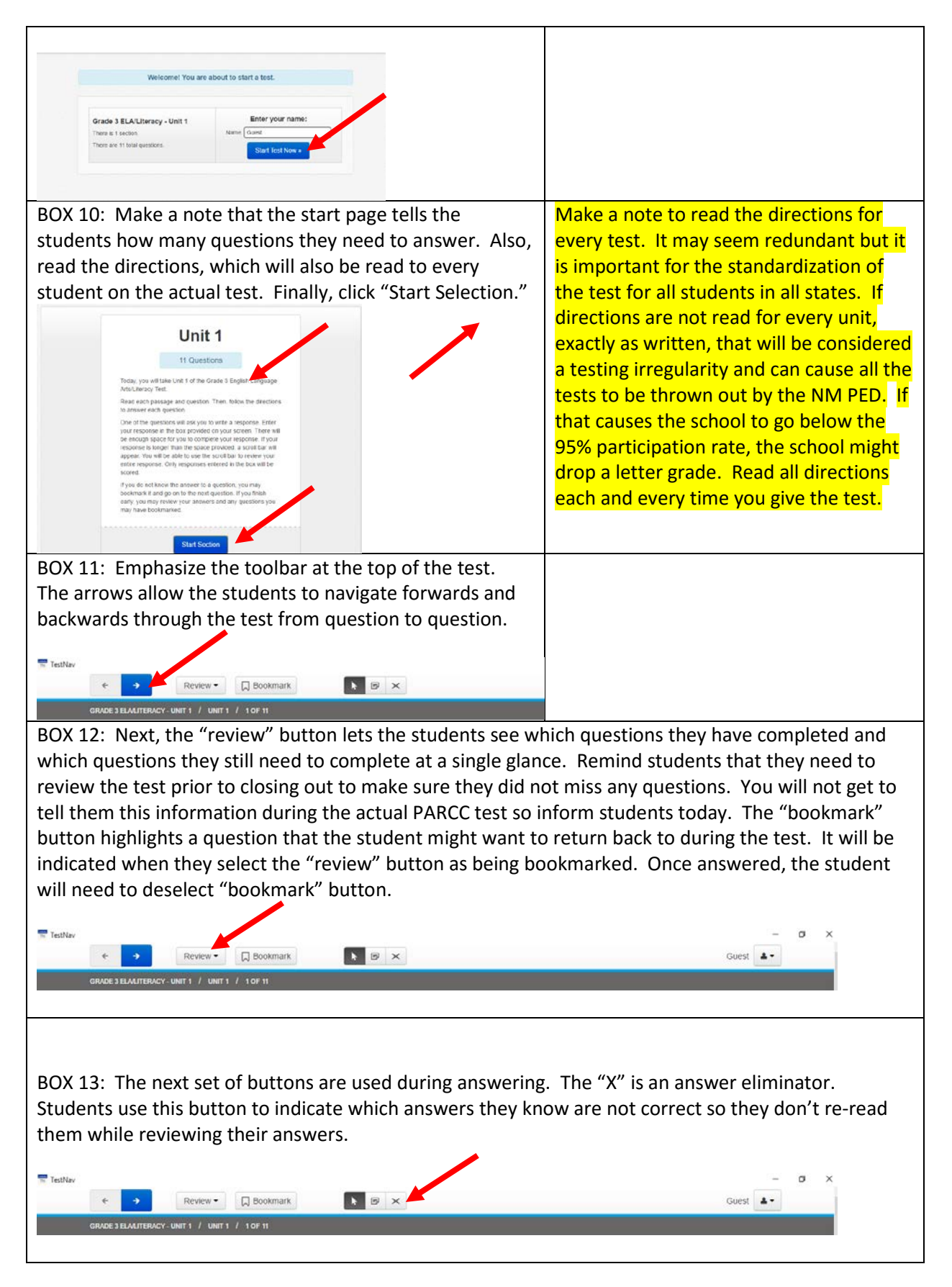

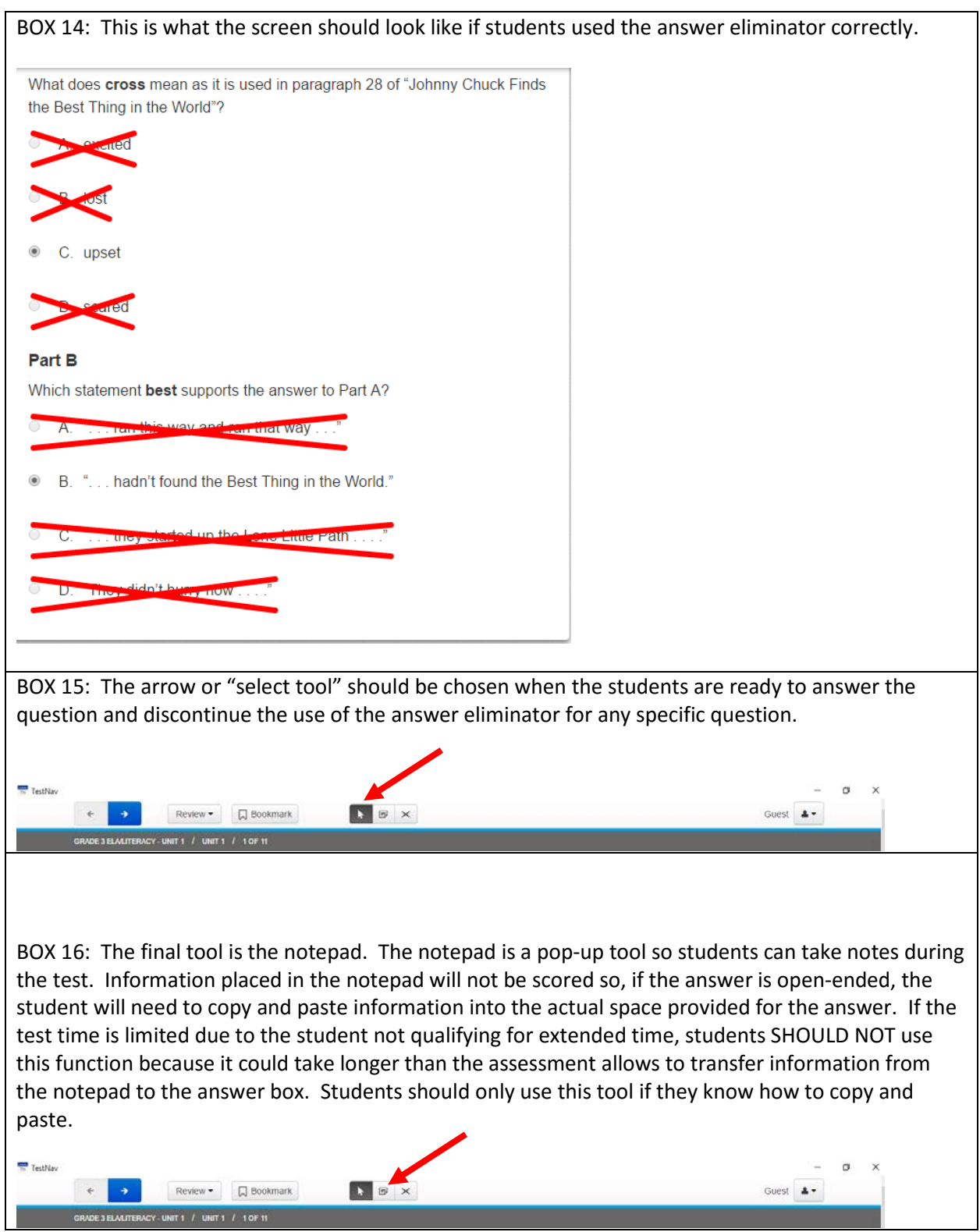

BOX 17: Make a note to inform the students on how to identify if the question is single choice or multi choice response.  $A \bigcap$  circle indicates that the student only has one answer choice in a

question. A  $\Box$  square indicates that the student has multiple answer choices (more than one answer is correct and the student needs to pick them all). Usually, a multi choice question TELLS the student to choose from a specific number such as "choose two details."

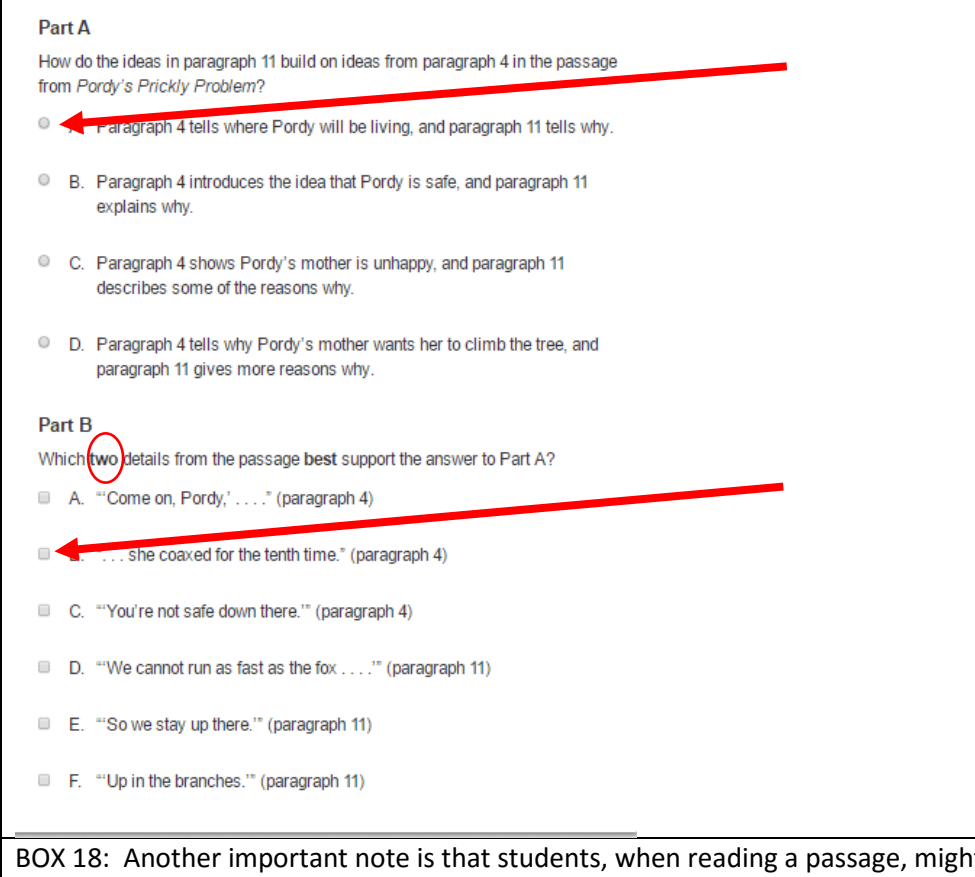

t see a word underlined. If you see any underlined words or phrases, the student can click on the word and it will open up a pop-up glossary that will give the student the definition and other pertinent information. (I couldn't find one on the practice tests to model).

BOX 19: For open responses, the students need to type the response in the space provided for the response. Only responses written in the box will be scored. If the response is longer than the space provides a scroll bar will appear and let the students move up and down throughout their answer.

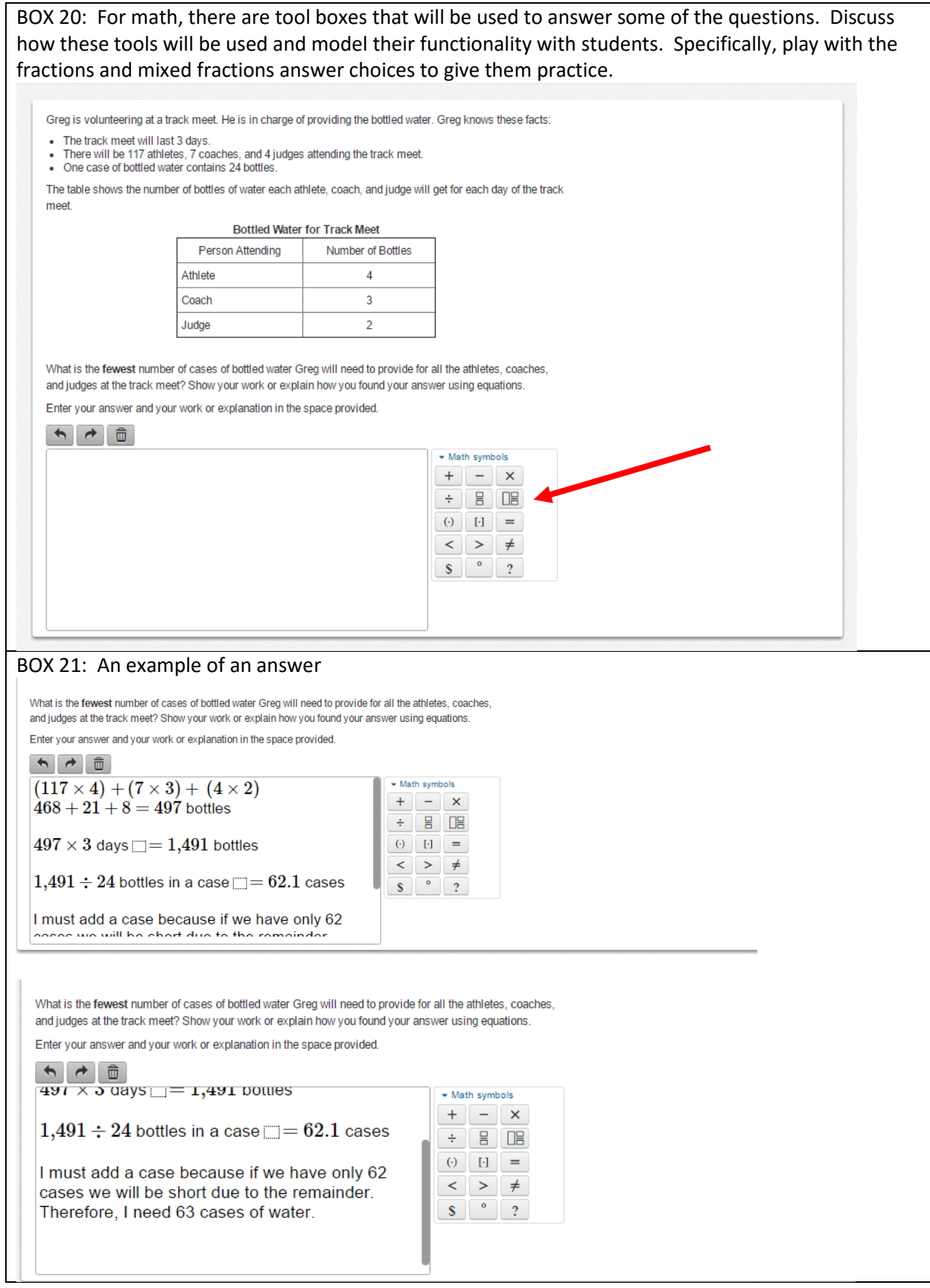